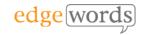

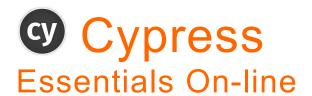

# **Course Length**

 4 Days (4 x 3.5 hour sessions on-line, please note that session length may vary depending on number of delegates and other factors)

# **Description**

 Introductory course covering essential concepts for using Cypress, focussing on developing reliable automated GUI tests for Web, also applies to any platform (Windows, Mac, Linux).

# **Delivery Method**

- Live online training course (Instructor-Led), delivered over 4 sessions of approximately 3.5 hours each. You will be provided a workbook for the course and homework exercises between sessions.
- Sessions are recorded so you can review what you have learned at a later date

# **Course Pre-requisites**

None

# **Key Points**

## Introduction

What is Cypress, Pros & Cons of Cypress, Supported Browsers, Help References

## JavaScript (Optional)

History & Terms, Executing JavaScript in the Console, Syntax Basics, Objects, String Functions, Functions, Loops

# **Visual Studio Code IDE**

IDE Requirements, NodeJS, Installing & configuring VS Code features, VS Code extensions

## **Cypress Setup**

Using npm, the package.json file, Installing Cypress, Cypress VS Code Extensions, Intellisense, The Test Runner, Cypress Folder Structure (Scaffolding)

## First Test

Creating your first Spec File, Selector Playground

# **Debugging & Logging**

Chrome Development Tools, Steeping through your code, Async/Sync, .debug(), logging & screensots

## Web Page anatomy

Introduction to HTML & Web Page Anatomy CSS Notation, generating Selectors

#### Locators

Locator Methods, Chaining Locators, Using .within(), traversing web elements, regular expressions, which locators to use

#### Actions

Common Actions, Action options, Drop-down lists

## **Synchronisation**

Waiting for Elements to appear, Local Timeouts, Test Spec Timeout, Global Timeout Config, CLI Parameters for Timeouts, Wait

#### Mocha

What is Mocha?, Spec Structure, Enabling/Disabling Tests, Hooks, Mocha Snippets for VS Code

#### **Asserts**

Chai Styles, Implicit Asserts, Regular Expressions, Explicit Asserts, When NOT to Assert

# **Custom Commands & Function Libraries**

Adding Cypress Commands

## **Fixtures**

Using Hooks to load Fixture Test Data Environment Variables

## **Alerts**

Handling Alerts, capturing Alert messages

## Command Line Interface (CLI)

Using npx & npm aliases CLI parameters

## **Test Organisation**

Folder structure, using grep, using tags

## **Cypress Cloud**

Setting up & using Cypress Cloud, other report types

## **Continuous Integration**

Setting up pipelines in Azure DevOps (ADO) JUnit reports, npm alias 4

Sessions

The comprehensive introductory course for Cypress

Recommended for any new users of Cypress

Copyright 2023 Edgewords Ltd.